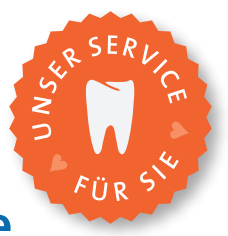

### **Start für Online-Vertretungsbörse**

*Es ist kein Geheimnis, dass Zahnärztinnen und Zahnärzte mit eigener Ordination nicht nur medizinisch, sondern auch kaufmännisch erstklassige Arbeit leisten müssen, um ihr Unternehmen erfolgreich zu führen. Ein kleiner Spontanurlaub zwischendurch ist da eher keine Option, denn natürlich stellt sich sofort die Frage nach der Vertretung: Wer wird meine Patienten behandeln, wer wird meinen Betrieb führen, wenn ich auf Urlaub bin?*

Wobei Urlaub die eine Sache ist – Zahnärztinnen und Zahnärzte gleich welchen Faches sind es gewohnt, hier längerfristig zu planen. Ganz anders sieht es bei plötzlicher Erkrankung aus. Hier ist eine längerfristige Planung ja wohl schwer möglich. Kurz: Eine passende Vertretung zu finden ist oft nicht so einfach.

Und noch etwas: Vertretungen sind keine Einbahnstraße. Oft gibt es Kolleginnen und Kollegen, die gerne bereit wären, Vertretungen zu übernehmen. Aber wie sollen sie vorgehen? Bisher war es üblich, sich bei allen Ordinationen der Umgebung vorzustellen – wenigstens schriftlich.

Es gibt also genügend Gründe, sich über eine Lösung des Vertretungsproblems Gedanken zu machen. Aus diesem Grund hat die Landeszahnärztekammer für Niederösterreich die Vertretungsbörse ins Leben gerufen, die nun ans Netz geht.

Die Vorteile dieses neuen Instruments sind leicht erklärt: Nicht nur haben Zahnärztinnen und Zahnärzte in Niederösterreich ab sofort die Möglichkeit, rasch und einfach eine

Vertretung zu finden, sondern auch umgekehrt: Kolleginnen und Kollegen, die Vertretungen anbieten, können ihre Bereitschaft sichtbar machen und so die Chancen für Vertretungen deutlich verbessern.

Um die Qualität der Treffer ("Matches") zu erhöhen, werden Regionen, Spezialisierungen – ZMK, KFO, Chirurgie – sowie die Bereitschaft, Notdienste zu übernehmen, berücksichtigt.

Die neue Vertretungsbörse bietet also die technischen Voraussetzungen für eine deutliche Erleichterung in Sachen Vertretung. Dennoch: Ohne Ihre Mithilfe geht es nicht. Nur wenn die Vertretungsbörse durch Sie, liebe Kolleginnen und Kollegen in Niederösterreich, entsprechend genutzt wird, Sie sich als Zahnärztinnen und Zahnärzte registrieren, die Vertretungen anbieten oder suchen, kann dieses Instrument seine volle Wirkung entfalten.

Die Vertretungsbörse der Landeszahnärztekammer Niederösterreich finden Sie ab sofort unter: https://vertretungsboerse.at/

# VERTRETUNGS nп RSE J U FÜR ZAHNÄRZTE/-INNEN IN NIEDERÖSTERREICH

### **Schritt-Anleitung Wie schaltet man ein Inserat?**

#### **Schritt 1:**

Um ein Inserat schalten zu können, müssen Sie sich erst einmal registrieren. Je mehr Informationen Sie schon bei der Registrierung angeben, umso weniger müssen Sie dann bei den jeweiligen Inseratschaltungen angeben. Sobald die Eingabe der Daten abgeschlossen ist, bekommen Sie auf Ihre E-Mail-Adresse eine Nachricht, die Sie bestätigen müssen. Bitte überprüfen Sie auch Ihren Spam-Ordner. Danach ist die Registrierung abgeschlossen.

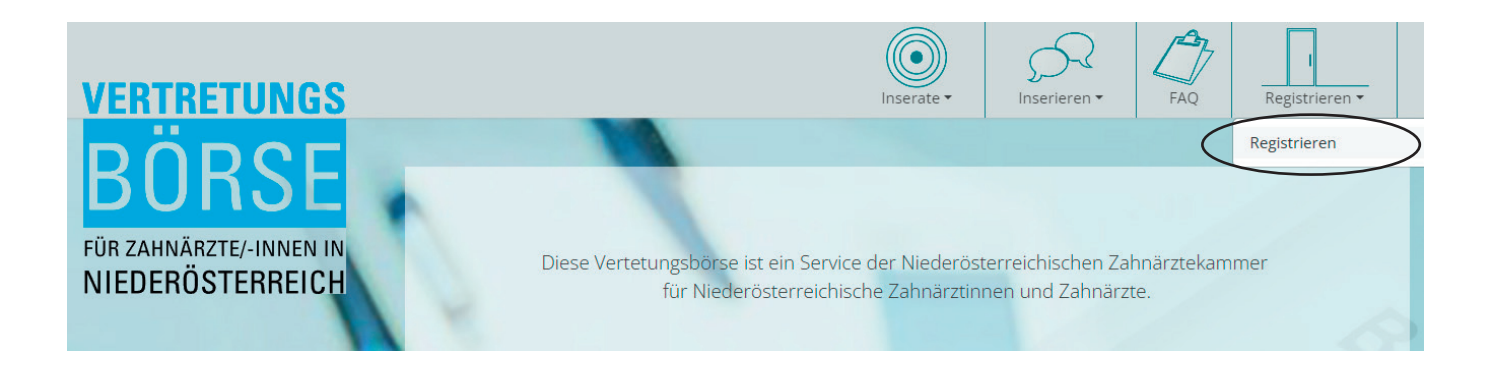

#### **Schritt 2:**

Nun haben Sie die Auswahl, eigene Inserate zu schalten oder andere zu lesen.

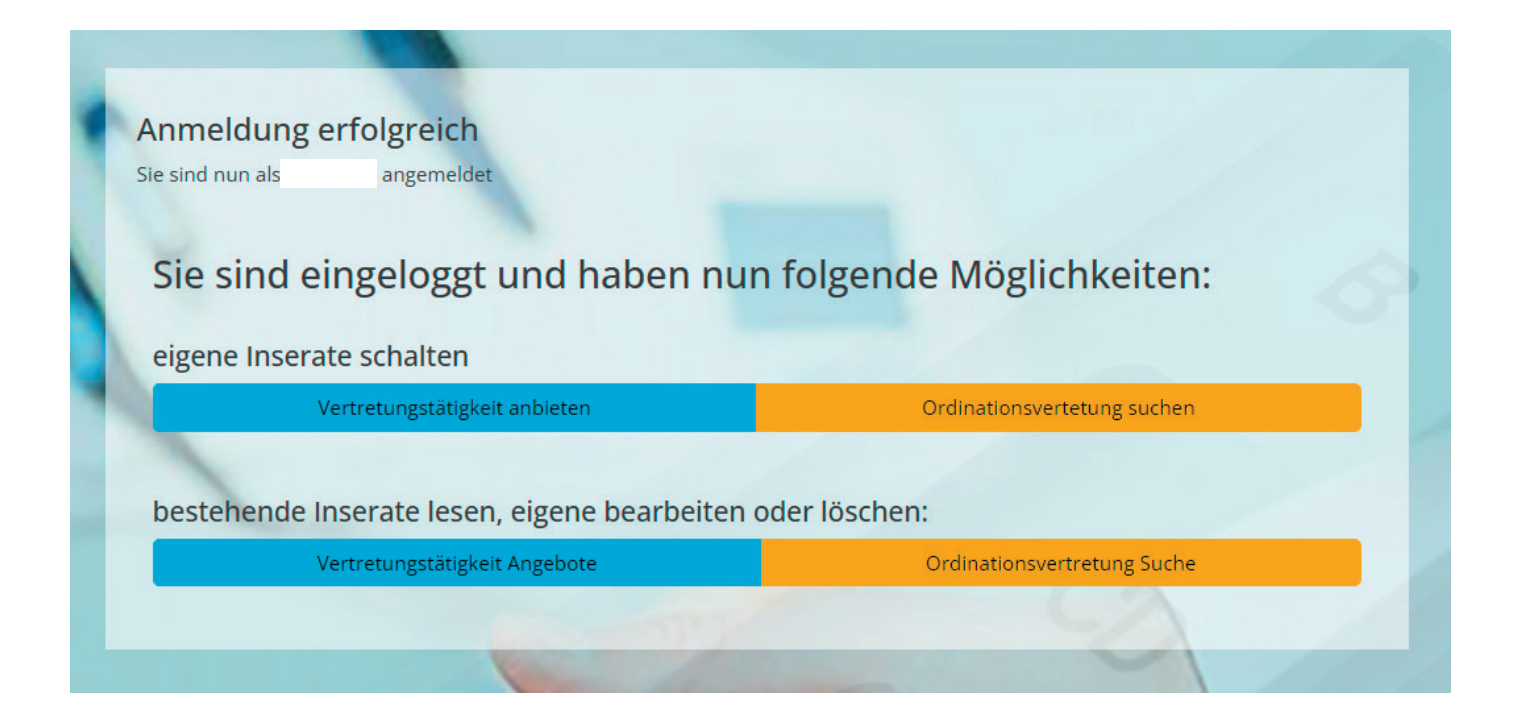

# **Schritt-Anleitung**

#### **Schritt 3:**

Sie entscheiden sich zum Beispiel, ein eigenes Inserat bei "Vertretungstätigkeit anbieten" zu schalten. Bitte füllen Sie die Pflichtfelder (mit Stern versehen) aus. Um einen besseren Erfolg zu erzielen, wäre es sinnvoll, auch alle weiteren Felder genau auszufüllen.

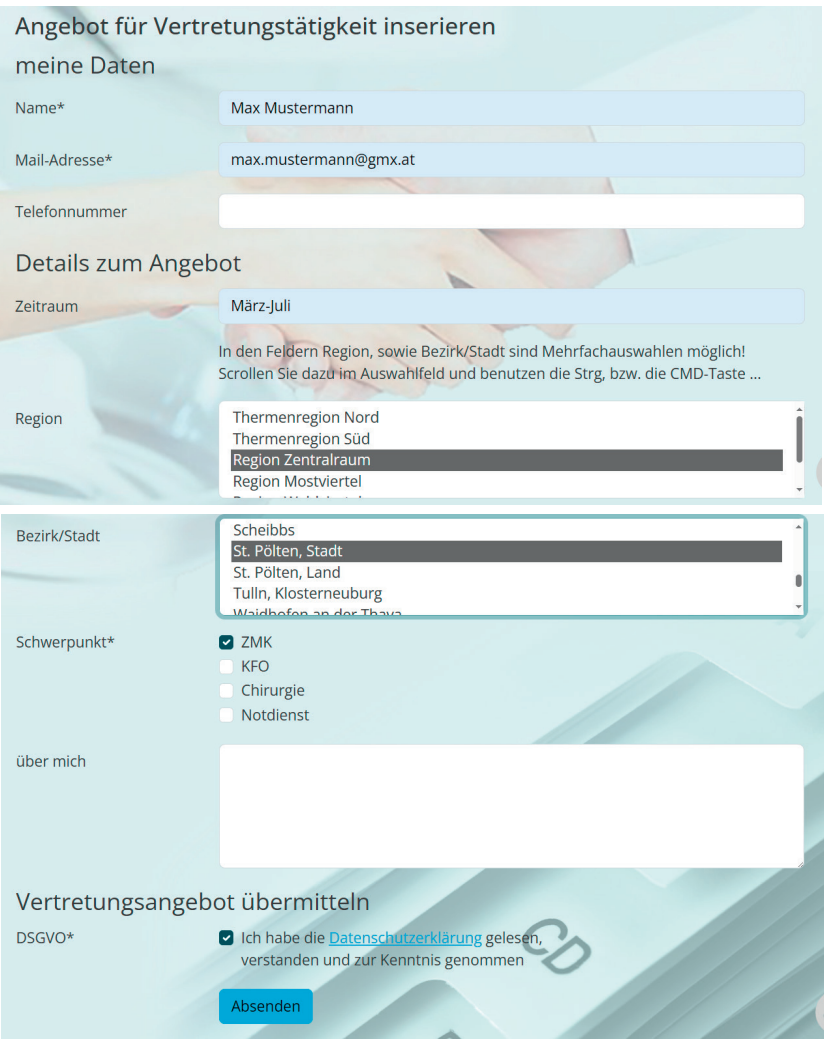

#### **Schritt 4:**

Achtung: Bevor das Inserat geschaltet wird, müssen Sie es noch einmal kontrollieren, um dann auf "Weiter" klicken zu können.

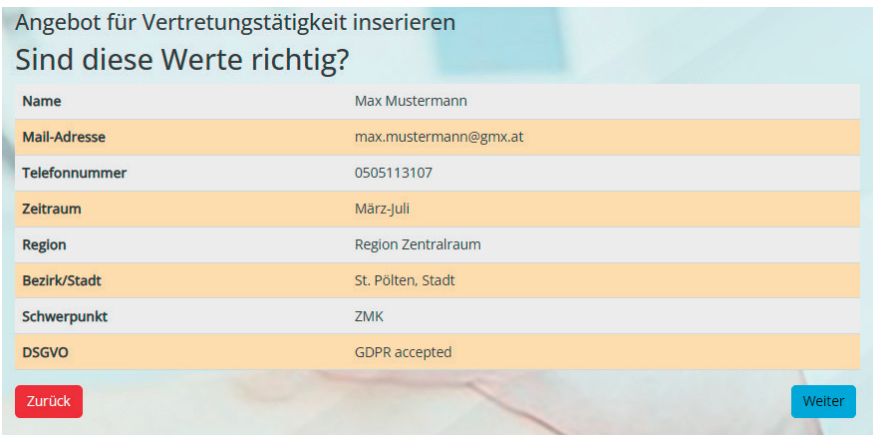

# **Schritt-Anleitung**

#### **Schritt 5:**

Hier können Sie nun Ihr eigenes Inserat lesen, bearbeiten oder auch löschen.

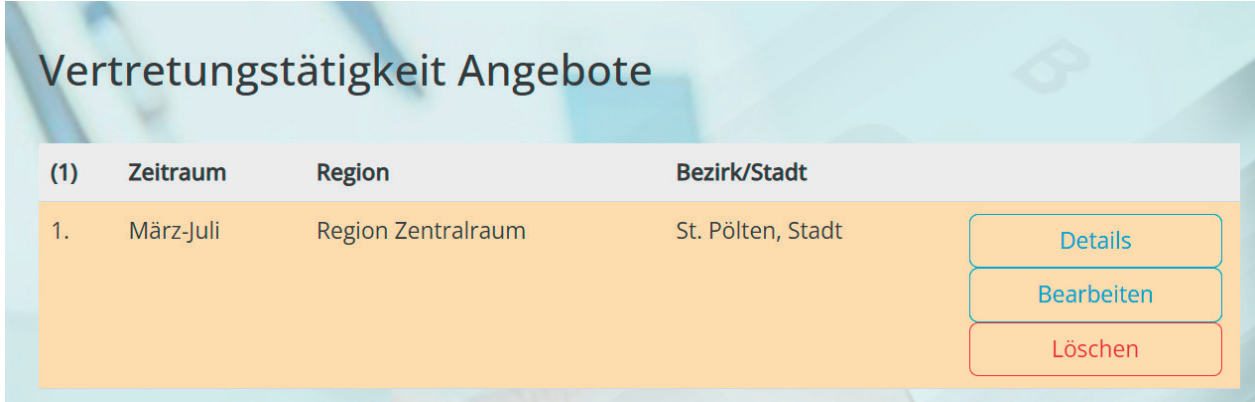

#### **Schritt 6:**

Genau derselbe Vorgang funktioniert auch, um ein Inserat bei "Ordinationsvertretung Suche" schalten zu können.

#### **Schritt 7:**

Zur Information: Jedes Inserat, das Sie schalten, muss vom Administrator freigegeben werden. Bitte beachten Sie: Sollten Sie ein Inserat außerhalb unserer Bürozeiten (z. B. am Wochenende) schalten, kann es zu einer Bearbeitungszeit kommen. Sobald das Inserat freigeschaltet wurde, ist dieses auf der Vertretungsbörse-Website ersichtlich.

Wichtige Informationen rund um die Vertretungsbörse:

- Jedes Inserat hat eine Laufzeit von neunzig Tagen. Eine Woche, bevor das Inserat abläuft, erhalten Sie per E-Mail eine Benachrichtigung.
- Es gibt auf der Vertretungsbörse-Website eine Aufstellung häufiger Fragen (FAQs), die ständig erweitert wird.

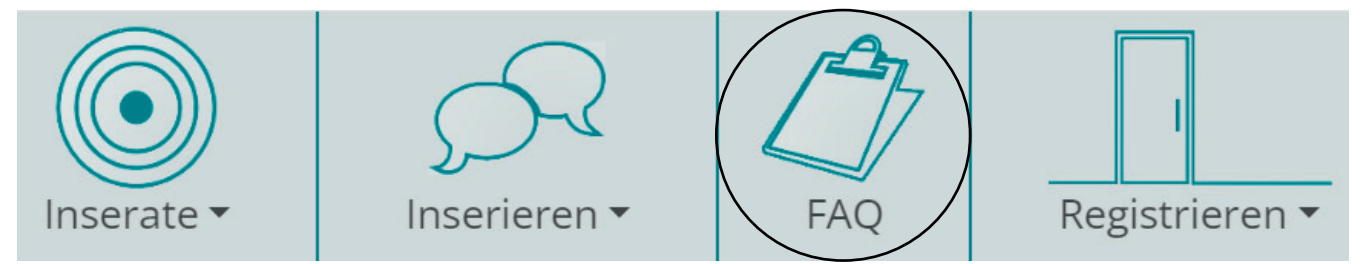

• Die Inserate können auch ohne Registrierung gelesen werden. Sollten Sie aber eigene erstellen wollen, müssen Sie sich registrieren.